Member Directory allows you to search for ProVisors
 Members by Full Name, First Name, Last Name, Profession, Specialty,
 Region and keywords found in the Member's Short Bio.
 Fill in as many of the fields as you like and click Search.

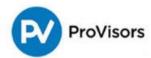

# **Member Directory**

|                    |                           | My Profile Member Directory                                            | Upcoming Events | Needs/Deals/Wants                            | Log Out |
|--------------------|---------------------------|------------------------------------------------------------------------|-----------------|----------------------------------------------|---------|
| My Profile         | Member Search             | Coll                                                                   | apse/Expand     |                                              |         |
| Edit My Profile    | Search for active ProViso | ors members.                                                           |                 |                                              |         |
| My Groups          | First Name or Last        | Alex Rose                                                              |                 |                                              |         |
| My Orders          | Name                      | Alex Nose                                                              |                 |                                              |         |
| My Payment Methods | Profession                | None                                                                   | •               |                                              |         |
| My Registrations   | Specialty                 |                                                                        |                 |                                              |         |
| Security & Login   | Region                    | None<br>LA - Westside (LAW)                                            | ^               |                                              |         |
|                    |                           | Orange County (OCX) Chicago (CHI) New England (NE) Silicon Valley (SV) |                 | You can pick multipl<br>regions using Ctrl + |         |

2. Search results show Photo, Profession, City, Group and Short Bio. For more information on a Member, click on the More Info button.

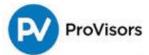

## **Member Directory**

Member Directory **Upcoming Events** My Profile Needs/Deals/Wants Log Out Collapsible search My Profile Collapse/Expand Member Search criteria Edit My Profile **Member Directory** My Groups Alex Rose My Orders Profile Photo

My Payment Methods

My Registrations

Security & Login

Profession Mailing City

Groups

Short Bio

Extensive experience in the areas of transaction planning and business succession planning for privately held business and family estates. Holds a Masters Degree in Taxation and received training at Price Waterhouse with a focus on high-tech startups.

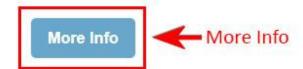

#### Alex Rosenfeld

Profile Photo

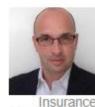

Burlingame

San Francisco I.

Profession Ins

3. Member Information is a complete Profile that includes Member Information, Group, Contact Information and Member Profile. To create a Vcard, click on the Contact Card button on the bottom of the page. (See next page)

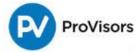

## **Member Information**

My Profile **Upcoming Events** Member Directory Needs/Deals/Wants Log Out

My Profile

Edit My Profile

My Groups

My Orders

My Payment Methods

My Registrations

Security & Login

### Alex Rose

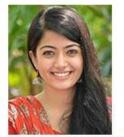

Member Information

| Member Since   | 3/20/2019                   |  |
|----------------|-----------------------------|--|
| Title          | Partner                     |  |
| Profession     | Accountant                  |  |
| Certifications | CPA                         |  |
| Company        | Rose & Rose                 |  |
| Specialty      | Taxation, Business Manageme |  |
| Short Bio      |                             |  |

Extensive experience in the areas of transaction planning and business succession planning for privately held business and family estates. Holds a Masters Degree in Taxation and received training at Price Waterhouse with a focus on high-tech startups.

## Groups

San Francisco I,

4. Once you click Contact Card, look for Vcard attachment in your download folder.

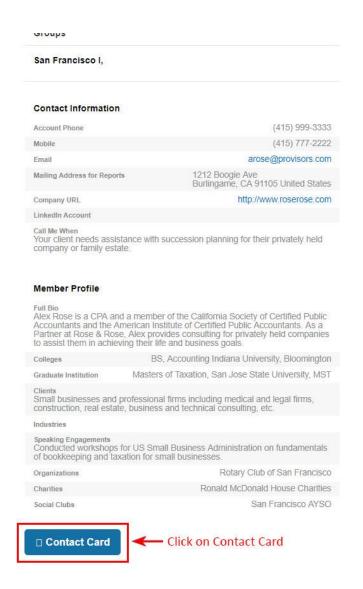

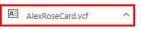